Job Aid

### **Benefits New Hire Enrollment**

This job aid provides an overview for New Hire Benefit Enrollment and will discuss the following benefit plans:

| • | Navigation                       | page | 2  |
|---|----------------------------------|------|----|
| • | New Benefits Enrollment          | page | 5  |
| • | (NTUA) Non-Tobacco Use Agreement | page | 6  |
| • | Medical                          | page | 7  |
| • | Health Savings Account           | page | 17 |
| • | Dental                           | page | 18 |
| • | Vision                           | page | 19 |
| • | Health FSA                       | page | 20 |
| • | Dependent Care FSA               | page | 21 |
| • |                                  | page | 22 |
| • |                                  | page | 23 |
| • |                                  | page | 24 |
| • | Spouse Life                      | page | 25 |
| • | Voluntary Life                   | page | 26 |
| • | Commuter Benefit                 | page | 27 |
| • | Submit Enrollment                | page | 28 |
| • | Complete Enrollment              | page | 29 |
| • | Benefit Statement                | page | 31 |

1. Log into PeopleSoft and Navigate to Employee Self Service from the homepage.

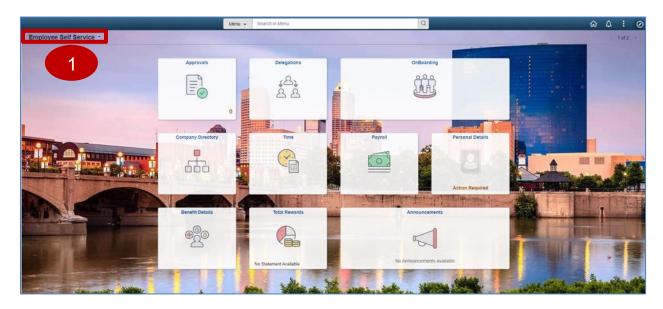

2. Select the Onboarding tile.

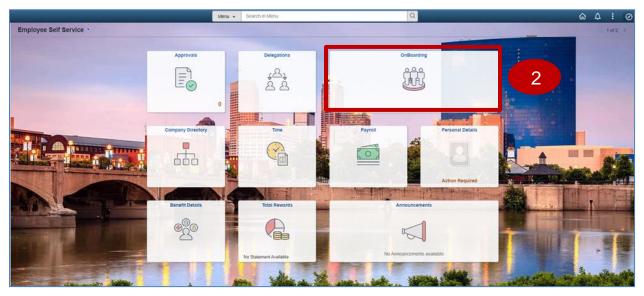

3. Select the Onboarding Activities tile.

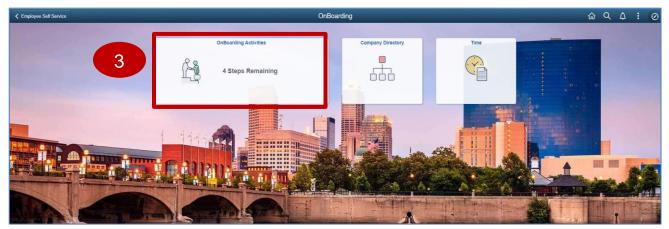

4. The **New Benefits Enrollment** page displays. Read the **Welcome** message and **select** the **Next** button.

| × Exit                               | New Benefits Enrollment                                                                                                    |
|--------------------------------------|----------------------------------------------------------------------------------------------------|
|                                      | Next >                                                                                                    |
| Visited                              | Step 1 of 4: Welcome 4                                                                                                    |
| 2 Acknowledgement<br>Not Started     | Velcome to employment with the State of Indianal Within this template is a payroll authorization for benefits enrollment event. You must enroll benefits by the Monday following the pay period in which you were hired. You must enroll benefits by the Monday following the pay period in which you were hired. |
| 3 Benefits Enrollment<br>Not Started |                                                                                                    |
| 4 Summary<br>Not Staried             |                                                                                                    |
|                                      |                                                                                                    |
|                                      |                                                                                                    |
|                                      |                                                                                                    |
|                                      |                                                                                                    |

Job Aid

5. The Acknowledgement page displays. Read Acknowledgement and Health Savings Account Eligibility. Check the "I have read and agree to the terms" box then select Save.

| × Exit                                                                                                    | New Benefits Enrollment                                                                                                    |
|----------------------------------------------------------------------------------------------------|----------------------------------------------------------------------------------------------------|
|                                                                                                    | < Previo                                                                                                    |
| 1 Welcome<br>Visited                                                                                                    | Step 2 of 4: Acknowledgement                                                                                                    |
|                                                                                                    | Benefit Election Acknowledgements & Payroll Deduction Authorization                                                                                                    |
| 2 Acknowledgement                                                                                                    | 1. Lauthorize payroli deductions for the purpose(s) Lindicate in this electronic open enrollment process. This assignment of wages shall remain in effect until termination of employment or until coverage terminates and payroli deductions are cancelled.                                                                                                    |
| / III / rogicaa                                                                                                    | 2. Lacknowledge that I will be bound by these benefit elections until the next open enrollment period or until I experience a qualifying event.                                                                                                    |
| 3 Benefits Enrollment                                                                                                    | 3. I will select the appropriate option on the Non-Tobacco Use Agreement. (Does not include Indiana State Police and Conservation & Excise plans)                                                                                                    |
| Not Started                                                                                                    | 4. Persons whom I enroll as eligible dependents meet the criteria for eligibility and I acknowledge that I will be required to submit proof of their eligibility.                                                                                                    |
| 4 Summary                                                                                                    | 5. If I receive State contributions to my Health Savings Account that I was not eligible to receive, I authorize Old National Bank to withdraw the erroneous contribution from my account and issue a refund to the State of Indiana.                                                                                                    |
| 4 Not Started                                                                                                    | 6. I will confirm correctness of my benefit elections and Non-Tobacco Use Agreement (Does not include Indiana State Police and Conservation & Excise plans) election before submission of these electronic enrollment elections and assignment of wages.                                                                                                    |
|                                                                                                    | Health Savings Account Eligibility                                                                                                    |
|                                                                                                    | If you elect to enroll in a Health Savings Account, you are acknowledging the following:                                                                                                    |
|                                                                                                    | 1. You may not be enrolled in other medical coverage, such as another health insurance plan, unless it is a Qualified High Deductible Health Plan.                                                                                                    |
|                                                                                                    | 2. You may not be enrolled in Medicare at any time, including Part A. Keep in mind - If you begin receiving Social Security monetary benefits prior to age 65. Part A is automatic when you turn age 65. If you decide to take Social Security benefits after age 65, you will be enrolled in Part A of Medicare and it may backdate. Also, if you receive Social Security benefits, you may be enrolled in Medicare Part A. |
|                                                                                                    | 3. You may not be covered by Medicaid, HIP or Tricare.                                                                                                    |
|                                                                                                    | 4. You have not used VA benefits for anything other than preventive services in the past three months.                                                                                                    |
|                                                                                                    | 5. You cannot be claimed as a dependent on another person's tax return. Note: this does not include filing jointly with a spouse.                                                                                                    |
|                                                                                                    | 6. You may not have, or be eligible to use, a general purpose flexible spending account (FSA). Note: this does not include a limited purpose flexible spending account.                                                                                                    |
|                                                                                                    | have read and agree to the terms                                                                                                    |
|                                                                                                    | Save                                                                                                    |
| Visited       Visited         Visited       Completed Health Control Congustriant         Acknowledgement<br>In Progress       I authorite payrol Editations for the purpose(s) I indicate in this electronic open enrollment period or until l experience a qualifying event.         Image: Complete Editation Acknowledgements & Payrol Deduction Authoritation         Image: Complete Editation Acknowledgements & Payrol Deduction Suth Interpreted I indicate State Police and Conservation & Excise plans)         Image: Complete Editation Acknowledgements (Compared to the Appropriate option on the Non-Tobacco Use Agreement, (Does not Include Indiana State Police and Conservation & Excise plans)         Image: Complete Editation Acknowledgements are state contributions to my beath savings Account that was not eligible to receive, Lauthorize Odi National Bank to withdraw the erroneus contribution is I will confirm correctness of my benefit elections and Non-Tobacco Use Agreement (Does not Include Indiana State Police and Conservation & Excise plans) electric         Image: Complete Edition Acknowledgement are acknowledging the following:         Image: Complete Edition Acknowledgement are acknowledging the following:         Image: Complete Edition Acknowledgement are acknowledging the following:         Image: Complete Edition Acknowledgement are acknowledgement periods of Image: Complete Plant         Image: Complete Edition Acknowledgement are acknowledgement periods of Image: Complete Plant         Image: Complete Edition Acknowledgement are acknowledgement (Coes not Include Indiana State Police and Conservation & Excice plans) electric | 5                                                                                                    |
|                                                                                                    |                                                                                                    |
|                                                                                                    |                                                                                                    |

6. Then **select** the **Next** button.

| × Exit                | New Benefits Enrollment                                                                                                    |                                              | :                   |
|-----------------------|----------------------------------------------------------------------------------------------------|----------------------------------------------|---------------------|
|                       |                                                                                                    | < Previous                                   | Next >              |
| 1 Welcome<br>Visited  | Step 2 of 4: Acknowledgement                                                                                                    |                                              |                     |
|                       | Benefit Election Acknowledgements & Payroll Deduction Authorization                                                                                                    |                                              |                     |
| 2 Acknowledgement     | 1. Lauthorize payroll deductions for the purpose(s) Lindicate in this electronic oper enrollment process. This assignment of wages shall remain in effect until termination of employment or until coverage terminates and p                                                                                                    | payroll deductions are cancelled.            |                     |
|                       | <ol><li>Lacknowledge that livil be bound by these benefit elections until the next open enrollment period or until Lexperience a qualifying event.</li></ol>                                                                                                    |                                              |                     |
| 3 Eenefits Enrollment | 3. I will select the appropriate option on the Non-Totacco Use Agreement. (Does not include Indiana State Police and Conservation & Excise plans)                                                                                                    |                                              | 6                   |
| Not Started           | 4. Persons whom Lenrol as eligible dependents meet the criteria for eligibility and Lacknowledge that Livil be required to submit proof of their eligibility.                                                                                                    |                                              | $\mathbf{U}$        |
| 4 Summary             | 5. F1 receive State contributions to my Health Savings Account that I was not eligible to receive, I authorize Old National Bank to withdraw the erroneous contribution from my account and issue a refund to the State of II                                                                                                    | ndiana.                                      |                     |
| Not Started           | 6 I will confirm correctness of my benefit elections and Non-Tobacco Use Agreement (Uses not include Indiana Nate Polics and Conservation & Excise plant) election before submission of those electronic enrollment electronic enrollment electronic electronic enrollment electronic electron | ctions and assignment of wages.              |                     |
|                       | Health Savings Account Eligibility                                                                                                    |                                              |                     |
|                       | If you elect to emoli in a Health Savings Account, you are acknowledging the following:                                                                                                    |                                              |                     |
|                       | 1. You may not be enrolled in other medical coverage, such as another health insurance plan, unless it is a Qualified High Deductible Health Plan.                                                                                                    |                                              |                     |
|                       | 2 You may not be enrolled in Medicare at any time, including Part A. Keep in mmd - If you begin receiving Social Security monetary benefits prior to age 65, Part A is automatic when you turn age 65. If you decide to turn Part A of Medicare and it may backdate. Also, If you receive Social Security Disability benefits, you may be enrolled in Medicare Part A.                                                                                                    | ake Social Security benefits after age 65, y | ou will be enrolled |
|                       | 3. You may not be covered by Medicaid, HIP or Tricare,                                                                                                    |                                              |                     |
|                       | 4. You have not used VA benefits for anything other than preventive services in the past three months.                                                                                                    |                                              |                     |
|                       | 5. You cannot be claimed as a dependent on another person's tax return. Note: this does not include filing jointly with a spouse.                                                                                                    |                                              |                     |
|                       | 6 you may not have, or be eligible to use, a general purpose flexible spending account (rss), nexts: his does not include a limited purpose fexible spending account.                                                                                                    |                                              |                     |
|                       | ✓ I have read and agree to the terms                                                                                                    |                                              |                     |
|                       |                                                                                                    |                                              |                     |
|                       | Update by                                                                                                    |                                              |                     |
|                       | User ID Name                                                                                                    |                                              |                     |
|                       | Date/Time Stamp 03/23/2022 9:40 54AM                                                                                                    |                                              |                     |
|                       |                                                                                                    |                                              |                     |
|                       | Save                                                                                                    |                                              |                     |
|                       |                                                                                                    |                                              |                     |
|                       |                                                                                                    |                                              |                     |
|                       |                                                                                                    |                                              |                     |

Job Aid

7. The **New Benefits Enrollment** page displays. From here you can start to see the benefits you may wish to enroll in. Each employee's benefit selection may be different from employee to employee.

Note: Below are examples of plans that may not apply to you and the plan descriptions shown may be different from your plan descriptions.

 Select the applicable Benefit Plan tile you wish to enroll in from the New Benefit Enrollment page.

Note: You should **select** the benefit tiles you are wishing to change in order of left to right, top to bottom. Until you submit your elections, your status will be **Pending Review**.

| × Exit                               |                                                                                       | New Benefits Enrollment                                                                 |                                                                                     | :                     |
|--------------------------------------|---------------------------------------------------------------------------------------|-----------------------------------------------------------------------------------------|-------------------------------------------------------------------------------------|-----------------------|
|                                      |                                                                                       |                                                                                         |                                                                                     | Previous              |
| 1 Welcome<br>Visited                 | Step 3 of 4: Benefits Enrollment                                                      |                                                                                         |                                                                                     | Resources             |
| 2 Acknowledgement<br>Complete        | The Enrollment Overview displays which benefit options are open for er                | IRs.                                                                                    | * Indicates required                                                                | field Benefit Website |
| 3 Benefits Enrollment<br>In Progress | Your Pay Period Cost \$0.00                                                           | Full Cost \$0.00<br>Employer Cost \$0.00                                                |                                                                                     |                       |
| 4 Summary<br>Not Started             | Status Pending Review Submit Enrollment                                               | Employer Cost \$0.00                                                                    |                                                                                     |                       |
|                                      | Benefit Plans                                                                         |                                                                                         |                                                                                     |                       |
| 8                                    | Non-Tobacco Use Agreement<br>Current. No Coverage<br>New Vrave<br>Status Visited      | Medical<br>Current No Coverage<br>New Wake<br>Statu: Pending Review<br>Age o Dependents | Health Savings Account<br>Current No Coverage<br>New Valve<br>Status Pending Review |                       |
|                                      | Pay Period Cost \$0.00<br>Review                                                      | Pay Period Cost \$0.00<br>Review                                                        | Pay Period Cost \$0.00<br>Review                                                    |                       |
|                                      | Dental<br>Current No Coverage<br>New Varve<br>Status Pending Review<br>& o Dependents | Vision<br>Current No Coverage<br>New Viane<br>Status Pending Review<br>& Opependents    | Health FSA<br>Current No Coverage<br>New Valve<br>Status Pending Review             |                       |

Job Aid

#### (NTUA) Non-Tobacco Use Agreement

- 1. Select the Non Tobacco Use Agreement tile.
- 2. Select the Plan Name you wish to enroll in under the Enroll in Your Plan section from the Non-Tobacco Use Agreement page. Then, select Done.

Note: If you decline the Non-Tobacco Use Agreement, your next opportunity to accept the agreement will be during Open Enrollment for the effective date of January 1st. If you accept the Non-Tobacco Use Agreement for the current plan year and later wish to revoke your acceptance of the Non-Tobacco Use Agreement, please complete the Life Event for revoking your Non-Tobacco Use Agreement.

| Cancel                                                                                                    |                                                                                                    | Non-Tobacco Use Agreement                                                                                             | Done               |
|----------------------------------------------------------------------------------------------------|----------------------------------------------------------------------------------------------------|----------------------------------------------------------------------------------------------------|--------------------|
| Non-Tobacco Use Agreement (NTUA)                                                                                                    |                                                                                                    |                                                                                                    | Resources          |
| <ol> <li>I agree to abstain from using any tobacco<br/>2. I understand that to receive the reduction<br/>presumption of tobacco use and breach of</li> </ol>                                                                                                    | n in premium, I may be subject to cheek swab tests for cotinine (an a<br>of this agreement. Refusal to submit to testing constitutes a breach o                                                                                                    |                                                                                                    | CDHP1 Plan Summary |
| <ol> <li>The only exception to the job loss penalty</li> <li>Only proof of use of an FDA approved Ni<br/>can be found here. Vaping and e-cipare</li> <li>If I breach or revoke this agreement, I ag</li> <li>For enforcement of this agreement, I con</li> </ol> | y is if I revoke this agreement by calling the Benefits Hotline or loggin<br>cotine Replacement Therapy product will be accepted as evidence t<br>itte products are not legitimate, FDA approved nicotine replace<br>ree to repay the State of Indiana for each \$35.00 bi-weekly premium |                                                                                                    |                    |
| Notice: If your physician determines abstaining                                                                                                    | from the use of tobacco is not medically appropriate, a reasonable a                                                                                                    | alternative standard will be made available for the incentive.                                                        |                    |
| You must accept or decline the Non-Tobacco U                                                                                                    | ise Agreement in order to elect a medical plan                                                                                                    |                                                                                                    |                    |
| Note: If you previously declined the Non-Tobaci                                                                                                    | co Use Agreement for the current plan year, your next opportunity to                                                                                                    | accept the agreement will be during Open Enrollment for the effective date of January 1st.                            |                    |
| If you previously accepted the Non-Tobacco Us                                                                                                    | e Agreement for the current plan year and wish to revoke your acce                                                                                                    | eptance to the Non-Tobacco Use Agreement, please complete the Life Event for revoking your Non-Tobacco Use Agreement. |                    |
| - Enroll in Your Plan                                                                                                    |                                                                                                    |                                                                                                    |                    |
| Listed are options available to you. Select the h                                                                                                    | help icon next to each plan option to see details of the plan.<br>Before Tax Cost After Tax Cost Employer Cost Pay Pe                                                                                                    | vitios Cost                                                                                                    |                    |
| Select Declined Non-Tobacco Agreement<br>Employee Only                                                                                                    | 0                                                                                                    | \$0.00                                                                                                    |                    |
| Select Accepted Non-Tobacco Agreement<br>Employee Only                                                                                                    | 0                                                                                                    | \$0.00                                                                                                    |                    |
| √ <sup>Waive</sup>                                                                                                    |                                                                                                    | \$0.00                                                                                                    |                    |
| Select Employee Only Accepted Non-Tobacco Agreement Employee Only                                                                                                    | •                                                                                                    | \$0.00                                                                                                    |                    |

Job Aid

#### Medical

- 1. Select the Medical plan tile.
- 2. The Medical plan tile displays.
- 3. If you wish to enroll dependents and their name is displayed under the **Enroll** Your Dependents section, you may add them by **selecting** the box next to their name.
- 4. To enroll dependents who are not already listed, **select** the **Add/Update Dependent** button.

| Cancel                         |                                                                                                    |                          |                                                         | Medic                                                          | al                                       |                                                                                                    |                          | Done |
|--------------------------------|----------------------------------------------------------------------------------------------------|--------------------------|---------------------------------------------------------|----------------------------------------------------------------|------------------------------------------|----------------------------------------------------------------------------------------------------|--------------------------|------|
| All medic                      | al choices promote wellness as part of their benefits and are available to protect you                                                                                                    | and your d               | lependents if you become                                | e sick or injured.                                             |                                          |                                                                                                    | Resources                |      |
| When you                       | a search for Anthem providers, you will need to select Anthem HealthSync Options PO                                                                                                    | S networ                 | k on Anthem's website.                                  |                                                                |                                          |                                                                                                    | SPD Benefits Website     |      |
| It is acknown<br>Agreeme       | owledged that components of the health plan include state contracted disease managents.                                                                                                    | ement, po                | pulation health managen                                 | nent, and pharmacy benefit m                                   | anagers with w                           | hom PHI is shared under the protection of HIPAA Business Associate                                                                                   | CDHP1 Plan Summary       |      |
| You must                       | make sure all members of your family you want to have covered are enrolled.                                                                                                    |                          |                                                         |                                                                |                                          |                                                                                                    | CDHP2 Plan Summary       |      |
| To enroll                      | a dependent onto your health plan, you must check the box next to the dependent's n                                                                                                    | ame. Only                | dependents with a chec                                  | k mark will be covered under                                   | your medical pl                          | an.                                                                                                    | Traditional Plan Summary |      |
| for covera                     | e you carefully review the dependent(s) listed on your summary. Enrolling dependent<br>ge, you must report the change within thirty (30) days of the dependent becoming in<br>on the Benefits Website. | s who are<br>eligible. M | ineligible for medical, der<br>aintaining coverage on a | ntal, or vision insurance will re<br>dependent who becomes ine | esult in your disr<br>ligible during the | nissal from employment. Additionally, if a dependent becomes ineligible<br>plan year may result in disciplinary action. Eligibility requirements can |                          |      |
|                                | tant that you report ineligible dependents even if it is beyond the 30-day period to mi<br>If free at 877-248-0007.                                                                                    | nimize rec               | overy of claims. To report                              | an ineligible dependent that                                   | exceeds the 30                           | day period, please call the Benefits Hotline for assistance at 317-232-                                                                              |                          |      |
| - Enrol                        | Your Dependents                                                                                                    |                          |                                                         |                                                                |                                          |                                                                                                    |                          |      |
| button to<br>You have<br>Add/U | Its hat the employee has registered are listed here. Select the AddUpdate Depende<br>www.update.co.ada are dependent<br>no dependent registered<br>udate Dependent<br>In Your Plan                     | nt                       |                                                         |                                                                |                                          |                                                                                                    |                          |      |
| The Emp<br>correspor           | loyee Only cost shown for each plan is based on the dependents enrolled. Plans that<br>ding to each plan option.                                                                                       | do not off               | er coverage for the deper                               | ndents enrolled are not availa                                 | ble to select. To                        | see other coverage costs for individual plans, select the help icon                                                                                  |                          | _    |
|                                | Plan Name                                                                                                    | Bef                      | ore Tax Cost After Tax                                  | Cost Employer Cost Pay                                         | Period Cost                              |                                                                                                    |                          |      |
| Solect                         | CDHP1 Before Tax<br>Requires enrollment to Non-Tobacco Use Agreement Declined Non-Tobacco Agreement                                                                                                    | 0                        | \$71.00                                                 | \$243.12                                                       | \$71.00                                  |                                                                                                    |                          |      |
| Select                         | CDHP1 NTUA Discount Before Tax<br>Requires enrollment to Non-Tobacco Use Agreement Accepted Non-Tobacco Agreement                                                                                      | 0                        | \$36.00                                                 | \$243.12                                                       | \$36.00                                  |                                                                                                    |                          |      |
| Select                         | CDHP2 Before Tax<br>Requires enrollment to Non-Tobacco Use Agreement Declined Non-Tobacco Agreement                                                                                                    | 0                        | \$84.44                                                 | \$256.08                                                       | \$84.44                                  |                                                                                                    |                          |      |

#### 5. Select the Add Individual button.

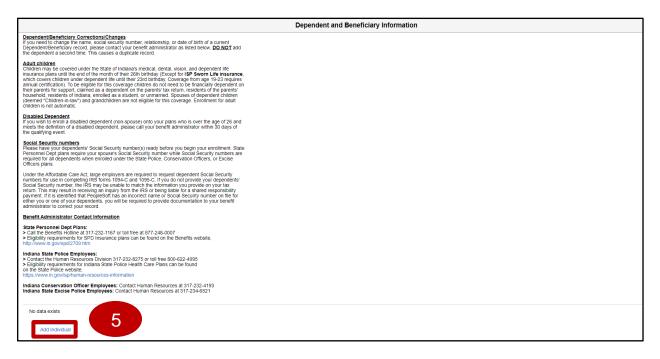

6. The Add Individual Dependent/Beneficiary Information page displays. Select the Add Name button.

| Cancel Add Individual Depen                                                                                   | dent/Beneficiary Information | Save |
|----------------------------------------------------------------------------------------------------|------------------------------|------|
| If you want to edit the dependent's SSN (Social Security Number), please contact:                             |                              | A    |
| Benefits Hotline<br>317-232-1167                                                                              |                              |      |
| Indiana State Police Employees<br>317-232-8275<br>1-800-622-4995 toll-free outside Indianapolis               |                              |      |
| Indiana Conservation Officer Employees<br>317-232-4193                                                        |                              |      |
| Indiana State Excise Police Employees<br>317-234-6521                                                         |                              |      |
|                                                                                                    | * Indicates required field   |      |
| Select Save after you have added your Dependent/Beneficiary's information. The changes will go into effect on | 4/21/2023.                   |      |
| Name                                                                                                    |                              |      |
| Add Name 6                                                                                                    |                              |      |

Job Aid

- 7. The Name page displays in a pop-up window.
- 8. Enter the dependent's First Name and Last Name in the corresponding fields.

Note: Optionally add the dependent's name prefix, middle name, or name suffix, as applicable.

9. Select the Done button.

| Cancel |              | Name      | Done |
|--------|--------------|-----------|------|
|        | Name Format  | English ~ | 9    |
|        | Name Prefix  | ~         |      |
|        | *First Name  |           |      |
| 8      | Middle Name  |           |      |
|        | *Last Name   |           |      |
|        | Name Suffix  | ~         |      |
|        | Display Name |           |      |
|        | Formal Name  |           |      |
|        | Name         |           |      |
|        |              |           |      |
|        |              |           |      |
|        |              |           |      |
|        |              |           |      |

Job Aid

- 10. The Add Individual Dependent/Beneficiary Information page returns.
- 11. Within the Personal Information section, complete the Date of Birth, Gender, Relationship to Employee, and Marital Status fields.
- 12. If needing to change/update the **Address** of the dependent **select** the arrow to update the address for the dependent.

| Cancel               | A                         | Add Individual Dependent/Beneficiary Information | Save |
|----------------------|---------------------------|--------------------------------------------------|------|
| Name                 |                           |                                                  | ^    |
|                      |                           | >                                                |      |
|                      |                           |                                                  |      |
| Personal Information |                           |                                                  |      |
|                      | Date of Birth 04/21/****  |                                                  |      |
|                      | *Gender 🗸                 |                                                  |      |
|                      |                           |                                                  |      |
|                      | *Relationship to Employee | ▼                                                |      |
|                      | Dependent                 |                                                  |      |
|                      | Beneficiary               |                                                  |      |
|                      | *Marital Status           | → As of MM/DD/YYYY                               |      |
|                      | *Disabled No ~            |                                                  |      |
|                      |                           |                                                  |      |
|                      |                           |                                                  |      |
| Address<br>Address   | Address Time              | Same Address as mine                             |      |
| Address              | Address Type              |                                                  |      |
|                      | Home                      | Same as mine                                     |      |
|                      |                           |                                                  |      |
|                      |                           |                                                  | _    |

- 13. The Address pop up page displays.
- 14. **Complete** the **Address Type**, **Country**, **Address 1**, **City**, **State**, and **County** fields. Then **select** the **Done** button.

Note: If dependents address is the same select the Same as mine button.

| Cancel       | Address       |   | Done |
|--------------|---------------|---|------|
| Same as mine | No            |   |      |
| Address Type | Home 🗸        |   | 14   |
| *Country     | United States | Q |      |
| *Address 1   |               |   |      |
| Address 2    |               |   |      |
| Address 3    |               |   |      |
| City         |               |   |      |
| State        |               | ۹ |      |
| *Postal/Zip  |               |   |      |
| *County      |               |   |      |
|              |               |   |      |
|              |               |   |      |
|              |               |   |      |
|              |               |   |      |

- 15. The Add Individual Dependent/Beneficiary Information page returns.
- 16. Select Add National ID button.

| Address                |              |                      |   |
|------------------------|--------------|----------------------|---|
| Address                | Address Type | Same Address as mine |   |
|                        | Home         | Same as mine         | > |
| National ID            |              |                      |   |
| No National ID exists. |              |                      |   |

- 17. The National ID page displays in a pop-up window.
- 18. Complete the Country, National ID Type, and National ID fields for the dependent.
- 19. **Select** the **Done** button.

| Cancel |                  | National ID            |   | Done |
|--------|------------------|------------------------|---|------|
|        | *Country         | United States          | ~ | 19   |
| 18     | National ID Type | Social Security Number | ~ |      |
|        | *National ID     |                        |   |      |
|        | Primary          | Yes                    |   |      |
|        |                  |                        |   |      |
|        |                  |                        |   |      |
|        |                  |                        |   |      |
|        |                  |                        |   |      |

#### 20. The Add Individual Dependent/Beneficiary Information page returns.

#### 21. Select the Add Phone button.

| +                       |                        |             |              |  |
|-------------------------|------------------------|-------------|--------------|--|
| Country                 | National ID Type       | National ID | Primary      |  |
| United States           | Social Security Number |             | $\checkmark$ |  |
| Phone<br>No data exists | 21                     |             |              |  |
|                         | 21                     |             |              |  |

23. Select "Yes" for the Same as mine field or specify a different number.

Note: If phone number is different from the employee, **select** the **same as mine** button to show as "No" and update **Number** field with the appropriate phone number.

24. **Select** the **Done** button when finished.

| Cancel                 | Phone Number | Done |
|------------------------|--------------|------|
| Same as mine           | Yes          | 24   |
| Туре                   | Mobile ~     |      |
| 23 Number<br>Extension |              |      |
| Preferred              |              |      |
|                        |              |      |
|                        |              |      |
|                        |              |      |

- 25. The Add Individual Dependent/Beneficiary Information page returns.
- 26. Select the Add Email button.

| Number | Extension | Phone Type | Same as Mine | Preferred |   |
|--------|-----------|------------|--------------|-----------|---|
|        |           | Home       | ~            | ~         | > |
|        |           |            |              |           |   |
| mail   |           |            |              |           |   |

- 27. The **Email Address** page displays in a pop-up window.
- 28. **Select** the **Email type** and **enter** the applicable **Email Address** using the corresponding fields.
- 29. **Select** the **Done** button.

| Cancel |                | Email Address | 29 Done |
|--------|----------------|---------------|---------|
| 28     | *Email Type    |               | v       |
|        | *Email Address |               |         |
|        |                |               |         |
|        |                | Delete        |         |
|        |                |               |         |
|        |                |               |         |
|        |                |               |         |

- 30. The Add Individual Dependent/Beneficiary Information page returns.
- 31. **Select** the **Save** button.

| Cancel                                                |            |               | Add Individual Dependen | t/Beneficiary Inform | nation |
|-------------------------------------------------------|------------|---------------|-------------------------|----------------------|--------|
|                                                       |            |               |                         |                      |        |
| Address                                               |            |               |                         |                      |        |
| Address                                               |            | Address Type  | Same Address as mine    | e                    |        |
| 402 W Washington S<br>Indianapolis, IN 4620<br>Marion | St<br>04   | Home          | Same as mine            |                      | >      |
|                                                       |            |               |                         |                      |        |
| National ID                                           |            |               |                         |                      |        |
| +                                                     |            |               |                         |                      |        |
| Country                                               | National   | D Туре        | National ID             | Primary              |        |
| United States                                         | Social Sec | curity Number | ***-**-1234             | ~                    |        |
|                                                       |            |               |                         |                      |        |
| Phone                                                 |            |               |                         |                      |        |
| +                                                     |            |               |                         |                      |        |
| Number                                                | Extension  | Phone Type    | Same as Mine            | Preferred            |        |
|                                                       |            |               | ~                       | ~                    | >      |
|                                                       |            |               |                         |                      |        |
| Email                                                 |            |               |                         |                      |        |
| email@noemail.org                                     |            |               | Home                    |                      | >      |

- 32. The Individual Dependent/Beneficiary Information page returns.
- 33. Select the X button to return to the Medical Plan page.

|                                                                                                    | Dependent and Beneficiary Information | ×         |
|----------------------------------------------------------------------------------------------------|---------------------------------------|-----------|
| Description/Biosticusary Corrections/Changes<br>I you need to change the harms social security number, relationship, or date of beth of a current<br>Dependent/Reneficiary record, please contact your benefit administrator as listed below DO NOT add<br>the dependent a second time. This causes a during listed record                                                                                                    |                                       |           |
| Additional content of a state of the State of Indexes handback control, stress and destruction in the<br>content content of the state of the State of the State of                                                                                                    |                                       | 33        |
| Disabled Dependent<br>If you winh twork a disabled dependent (non-spouse) onto your plans who is over the age of 26 and<br>meets the definition of a disabled dependent, please call your benefit administrator within 30 days of<br>the qualifying writil.                                                                                                    |                                       |           |
| <u>Social Security numbers</u><br><u>Hoses Takey our dependents</u><br><u>Hoses Takey our dependents</u><br><u>Hoses Takey our dependents</u><br><u>Hoses Takey our dependents</u><br><u>Hoses Takey</u><br><u>Hoses Takey</u><br><u>Hoses Take</u> |                                       |           |
| Under the Affordate Care Act, large employees are negatived to request dependent Social Social Social's<br>numbers for user completing IHS Social Social Social Social Social Social Social Social<br>Social Social Social Social Social Social Social Social Social Social Social Social Social Social<br>Social Social Social Social Institution and activity from the HSS begins block to a solide reproduction to<br>the social Social Social Social Social Social Social Social Social Social Social Social Social<br>Social Social Social Social Social Social Social Social Social Social Social Social Social Social Social<br>Social Social Social Social Social Social Social Social Social Social Social Social Social Social Social Social<br>enter you or one of your dependents, you will be required to provide documentation to your benefit<br>attimistician to correct your records.                                                                                                    |                                       |           |
| Benetit Administrator Contact Information                                                                                                    |                                       |           |
| State Personnel Dept Plans:     Call the Benefits Holling al: 172-282-1167 or toll free at 877-248-0007.     Pitplibility requirements for SPD Jesurance plans can be found on the Benefits website,     High //www.inc.gov/spd2 (279-1161)                                                                                                    |                                       |           |
| Indiana Sata Police Employees:<br>© contact in the transa Recourses forware \$17,259,4871 or toil then 800,452-4896<br>© contact in the transa Recourses forware that the second base for the format<br>of the Sate Police webland<br>of the Sate Police webland<br>Data Police Police Police Police Police Police Police Police Police Police Police Police Police<br>Police Police                                                                                                    |                                       |           |
| Indiana Conservation Officer Employees: Contact Human Resources at 317-232-4193<br>Indiana State Excise Police Employees: Contact Human Resources at 317-234-5021                                                                                                    |                                       |           |
| Add Individual                                                                                                    |                                       |           |
| Name Relationship                                                                                                    | Beneficiary                           | Dependent |

Note: The same general process of Adding/Updating a dependent can be followed for other benefit plans.

Job Aid

- 34. **Select** the dependent you wish to enroll by checking the box next to their name under the **Enroll Your Dependents** section. Then **select** the applicable **Medical** plan.
- 35. Next **select** the **Done** button.

| Cancel                |                                                                                                    |              |                           | Medic                            | al                |                                                                           | Done                     |
|-----------------------|----------------------------------------------------------------------------------------------------|--------------|---------------------------|----------------------------------|-------------------|---------------------------------------------------------------------------|--------------------------|
| All medic             | al choices promote wellness as part of their benefits and are available to protect you                                                                                                    | and your d   | lependents if you becom   | e sick or injured.               |                   |                                                                           | Resources                |
| When yo               | u search for Anthem providers, you will need to select Anthem HealthSync Options Pr                                                                                                    | OS network   | k on Anthem's website.    |                                  |                   |                                                                           | SPD Benefits Website     |
| It is ackn<br>Agreeme | owledged that components of the health plan include state contracted disease managents.                                                                                                    | ement, po    | pulation health manager   | ment, and pharmacy benefit m     | anagers with wh   | nom PHI is shared under the protection of HIPAA Business Associate        | CDHP1 Plan Summary       |
| You must              | t make sure all members of your family you want to have covered are enrolled.                                                                                                    |              |                           |                                  |                   |                                                                           | CDHP2 Plan Summary       |
| To enroll             | a dependent onto your health plan, you must check the box next to the dependent's r                                                                                                    | ame. Only    | dependents with a che     | ck mark will be covered under    | your medical pla  | an.                                                                       | Traditional Plan Summary |
| for cover<br>be found | re you carefully review the dependent(s) listed on your summary. Enrolling dependent<br>age, you must report the change within thirty (30) days of the dependent becoming in<br>on the Benefits Website. | eligible. Ma | aintaining coverage on a  | dependent who becomes inel       | igible during the | plan year may result in disciplinary action. Eligibility requirements can |                          |
|                       | rtant that you report ineligible dependents even if it is beyond the 30-day period to mi<br>oil free at 877-248-0007.                                                                                    | nimize reco  | overy of claims. To repor | t an ineligible dependent that e | exceeds the 30-   | day period, please call the Benefits Hotline for assistance at 317-232-   |                          |
| - Enrol               | I Your Dependents                                                                                                    |              |                           |                                  |                   |                                                                           |                          |
|                       | Ints that the employee has registered are listed here. Select the Add/Update Depende<br>view, update, or add a new dependent.                                                                            | nt           |                           |                                  |                   |                                                                           |                          |
|                       | Dependents                                                                                                    |              |                           | Relationship                     |                   |                                                                           |                          |
|                       | Dep2 Dep2                                                                                                    |              |                           | Child                            |                   |                                                                           |                          |
| L                     | pdate Dependent 34                                                                                                    |              |                           |                                  |                   |                                                                           |                          |
| The Emp               | loyee Only cost shown for each plan is based on the dependents enrolled. Plans that                                                                                                    | do not offe  | er coverage for the depe  | ndents enrolled are not availat  | ble to select. To | see other coverage costs for individual plans, select the help icon       |                          |
| correspo              | nding to each plan option.                                                                                                    |              |                           |                                  |                   |                                                                           |                          |
|                       | Plan Name                                                                                                    | Bef          | ore Tax Cost After Tax    | Cost Employer Cost Pay           | Period Cost       |                                                                           |                          |
| Select                | CDHP1 Before Tax<br>Requires enrollment to Non-Tobacco Use Agreement Declined Non-Tobacco Agreement                                                                                                    | 0            | \$71.00                   | \$243.12                         | \$71.00           |                                                                           |                          |
| Select                | CDHP1 NTUA Discount Before Tax<br>Requires enrollment to Non-Tobacco Use Agreement Accepted Non-Tobacco Agreement                                                                                        | 0            | \$36.00                   | \$243.12                         | \$36.00           |                                                                           |                          |
| Select                | CDHP2 Before Tax<br>Requires enrollment to Non-Tobacco Use Agreement Declined Non-Tobacco Agreement                                                                                                    | 0            | \$84.44                   | \$256.08                         | \$84.44           |                                                                           |                          |

Job Aid

#### **Health Savings Account**

- 1. Select the Health Savings Account tile.
- 2. Select the desired Plan Name that matches your medical plan under the Enroll in Your Plan section.
- 3. Enter the desired Annual Contribution you would like to make for your Health Savings Account. Then, select Done.

Note: Below the **Annual Contribution** box you will determine how much you desire to contribute from the details listed. The system will calculate your maximum contribution based on the employer annual contribution amount. To verify your bi-weekly amount, **select Done**, then view the HSA tile on the **Benefit Enrollment** Overview page.

| Cancel                                      | Health Savings Account                                                                                                    |                            | Done |
|---------------------------------------------|----------------------------------------------------------------------------------------------------|----------------------------|------|
|                                             |                                                                                                    | Resources                  | - I  |
|                                             | s allow you to invest tax-free money towards current and future medical payments. avings Account Eligibility:                                                                                                    | UMB Bank                   |      |
|                                             | at to enroll in a Health Savings Account, you are acknowledging the following:                                                                                                    | UND Dalik                  |      |
| 1. You<br>2. You<br>you<br>3. You<br>4. You | I may not be enrolled in other medical coverage, such as another health insurance plan, unless it is a qualified CDHP<br>may not be enrolled in Medicare at any time, including Part A. Remember - If you begin receiving Social Security monetary benefits prior to age 65, Part A is automatic when you turn age 65. If<br>receives Social Security Disability benefits, you may be enrolled in Medicare Part A.<br>may not be covered by Medicaid, HIP or Tricare.<br>cannot be claimed as a dependent on another person's tax return. Note: this does not include filing jointly with a spouse.<br>may not have, or be eligible to use, a general-purpose flexible spending account (FSA). Note: this does not include a limited purpose flexible spending account. |                            |      |
| If you have                                 | urrently have a Health Savings Account?<br>e an achive Health Savings Account with UMB Bank, you do not need to open another account. Deposits will be made to your existing account. If you want to contribute in addition to the State's<br>ou may designate an amount below in the contribution section.                                                                                                    |                            |      |
|                                             | sed to encoil in a Health Savings Account for the first time?<br>In the HSA and receive the State's contributions, you must first click on the select button next to the corresponding HSA/CDHP option. The tax status shown below references the CDHP that you lied in.                                                                                                    |                            |      |
|                                             | an account, you must complete an on-line application at UMB Healthcare Services/enrollment portal, UMB Bank. Select "Enroll for a new HSA" near the upper left of the page. Enter the<br>t Verification # THA0001 and the State's employer code (100366) in the two blank fields. Then click "Open My Account Now" and continue with the simple online opening process.                                                                                                    |                            | - 1  |
|                                             | front load" or fully fund your HSA immediately once your HSA is in effect, provided you do not exceed the annual maximum amount. To avoid any taxes and/or penalties, please review IRS n 969 on the Benefits Website.                                                                                                    |                            |      |
| Please se                                   | lect an option. Once selected, a check mark will appear next to your choice. Note: some options are grayed out as your HSA allocation must match the medical plan selected.                                                                                                    |                            |      |
| Encoll                                      | in Your Plan                                                                                                    |                            |      |
| • Enron                                     |                                                                                                    |                            |      |
|                                             | Plan Name                                                                                                    |                            |      |
|                                             | CDHP1 HSA Before Tax                                                                                                    |                            |      |
| Select                                      | Requires enrollment to Medical CDHP1 Before Tax                                                                                                    |                            |      |
|                                             | CDHP1 HSA NTUA Before Tax                                                                                                    |                            |      |
| ~                                           | Requires enrollment to Medical CDHP1 NTUA Discount<br>Before Tax                                                                                                    |                            |      |
| -                                           |                                                                                                    |                            | _    |
|                                             |                                                                                                    |                            |      |
|                                             |                                                                                                    |                            |      |
| - Cont                                      | ribution Amount                                                                                                    |                            |      |
|                                             | renter your total elected annual contribution amount which will be divided and deducted on a per pay period basis. By enrolling in the plan you are certifying that you te your elected amount and that you are responsible for any penalties incurred based on illegal or excess contributions.                                                                                                    | meet all qualifications to |      |
|                                             | ual contribution amount to your health savings account must always be equal to or more than your current employee year to date contribution. Therefore, if you have<br>avings account for the year but now wish to change your annual contribution to \$0, your annual contribution must equal your current employee year to date contribution.                                                                                                    |                            |      |
|                                             | Annual Contribution<br>Minimum \$0 Maximum \$7750.<br>Employee Annual Contribution \$1773.66<br>Employee YTD Contribution \$5976.34                                                                                                    |                            |      |

#### End of Procedure

2

Job Aid

#### Dental

- 1. Select the Dental Tile.
- 2. The **Dental plan** tile displays, **select** the dependent you wish to enroll by checking the box next to their name under the **Enroll Your Dependents** section.
- If you wish to Add/Update Dependent select the Add/Update Dependent button.

Note: You will need to check mark newly added dependents in order to add them to coverage. If you wish to remove a dependent from coverage, you must uncheck the box next to their name.

- 4. **Select** the desired **Plan Name** under the **Enroll in Your Plan** section that you wish to enroll in.
- 5. After making selections, **select Done** button.

| Cancel                                                    |                                                                                                    |                          |                                  | Dental                                                                                                    | Don                              |  |
|-----------------------------------------------------------|----------------------------------------------------------------------------------------------------|--------------------------|----------------------------------|----------------------------------------------------------------------------------------------------|----------------------------------|--|
| Dental coverage allows                                    | you and your dependent                                                                                                    | s to have preventive     | care, including routine exams,   | eanings, and x-rays. It also includes coverage for restorative services like fillings or crowns.                                          | Resources SPD Benefits Website 5 |  |
| When you search for pro                                   | en you search for proviets, select the Anthem Dental Complete plan.                                                                                                    |                          |                                  |                                                                                                    |                                  |  |
| You must make sure all                                    | members of your family                                                                                                    | you want to have cov     | ered are enrolled.               |                                                                                                    | Anthem Dental                    |  |
| To enroll a dependent or                                  | In the second second seco |                          |                                  |                                                                                                    |                                  |  |
| coverage, you must repr                                   | take sure you carefully review the dependent(s) listed on your summary. Enrolling dependents who are ineligible for medical, dental, or vision insurance will result in your dismissal from employment. Additionally, if a dependent becomes ineligible for medical, dental, or vision insurance will result in your dismissal from employment. Additionally, if a dependent becomes ineligible for medical, dental, or vision insurance will result in your dismissal from employment. Additionally, if a dependent becomes ineligible for medical, dental, or vision insurance will result in your dismissal from employment. Additionally, if a dependent becomes ineligible for medical, dental, or vision insurance will result in grant and the termined will be during the plan year may result in disciplinary action. Eligibility requirements can be used on the termined Wetable.                                                                                                    |                          |                                  |                                                                                                    |                                  |  |
| It is important that you re<br>or toll free at 877-248-00 | eport ineligible depender<br>007.                                                                                                    | nts even if it is beyond | d the 30-day period to minimize  | ecovery of claims. To report an ineligible dependent that exceeds the 30-day period, please call the Benefits Hotline for assistance at 3 | 317-232-1167                     |  |
| - Enroll Your Depen                                       | idents                                                                                                    |                          |                                  |                                                                                                    |                                  |  |
| Dependents that the em<br>button to view, update, o       |                                                                                                    |                          | the Add/Update Dependent         |                                                                                                    |                                  |  |
|                                                           | Dependents                                                                                                    |                          |                                  | Relationship                                                                                                    |                                  |  |
|                                                           | Dep2 Dep2                                                                                                    |                          |                                  | Child                                                                                                    |                                  |  |
| Add/Update Depende                                        | ent                                                                                                    |                          |                                  |                                                                                                    |                                  |  |
| - Enroll in Your Plan                                     | 1                                                                                                    |                          |                                  |                                                                                                    |                                  |  |
| The Employee Only cos<br>corresponding to each p          | t shown for each plan is<br>dan option.                                                                                                    | based on the depend      | lents enrolled. Plans that do no | offer coverage for the dependents enrolled are not available to select. To see other coverage costs for individual plans, select the help | icon                             |  |
| Plan Name                                                 | Bet                                                                                                    | ore Tax Cost After       | Tax Cost Employer Cost Pa        | / Period Cost                                                                                                    |                                  |  |
| Select Anthem Den                                         | tal Before Tax 🕕                                                                                                    | \$1.32                   | \$10.38                          | \$1.32                                                                                                    |                                  |  |
|                                                           | tal After Tax                                                                                                    |                          | \$1.32 \$10.38                   | s1.32 4                                                                                                    |                                  |  |
| Select Anthem Den                                         | tal Aner Tax                                                                                                    |                          |                                  |                                                                                                    |                                  |  |

End of Procedure

2

Page | 18

Job Aid

#### Vision

- 1. Select the Vision Tile.
- 2. The **Vision plan** tile displays, **select** the dependent you wish to enroll by checking the box next to their name under the **Enroll Your Dependents** section.
- If you wish to Add/Update Dependent select the Add/Update Dependent button.

Note: You will need to check mark newly added dependents in order to add them to coverage. If you wish to remove a dependent from coverage, you must uncheck the box next to their name.

- 4. **Select** the desired **Plan Name** under the **Enroll in Your Plan** section that you wish to enroll in.
- 5. After making selections, **select Done** button.

| Cancel                                                                                                    |                                                                                | Vision                                                                                                   | Done                                    |
|----------------------------------------------------------------------------------------------------|--------------------------------------------------------------------------------|----------------------------------------------------------------------------------------------------|-----------------------------------------|
|                                                                                                    |                                                                                |                                                                                                    | Resources                               |
| Vision coverage allows you and your dependents to s                                                                                             |                                                                                |                                                                                                    |                                         |
|                                                                                                    | I to select the Blue View Vision Select network on Anthen                      | m's website.                                                                                             | SPD Benefits Website                    |
| You must make sure all members of your family you v                                                                                             |                                                                                | pendents with a check mark will be covered under your vision plan.                                       | Anthem Blue View Vsn Select             |
| take sure you carefully review the dependent(s) liste<br>overage, you must report the change within thirty (30<br>pund on the Benefits Website. | , if a dependent becomes ineligible for<br>in. Eligibility requirements can be |                                                                                                    |                                         |
| is important that you report ineligible dependents ev<br>r toll free at 877-248-0007.                                                           | Hotline for assistance at 317-232-1167                                         |                                                                                                    |                                         |
| Enroll Your Dependents                                                                                                    |                                                                                |                                                                                                    |                                         |
| Dependents that the employee has registered are list<br>button to view, update, or add a new dependent.                                         | ed here. Select the Add/Update Dependent                                       |                                                                                                    |                                         |
| Dependents                                                                                                    |                                                                                | Relationship                                                                                             |                                         |
| Dep2 Dep2                                                                                                    |                                                                                | Child                                                                                                    |                                         |
| Add/Update Dependent                                                                                                    |                                                                                |                                                                                                    |                                         |
| - Enroll in Your Plan                                                                                                    |                                                                                |                                                                                                    |                                         |
| The Family cost shown for each plan is based on the<br>each plan option.                                                                        | dependents enrolled. Plans that do not offer coverage for                      | or the dependents enrolled are not available to select. To see other coverage costs for individual plans | , select the help icon corresponding to |
| Plan Name B                                                                                                    | efore Tax Cost After Tax Cost Employer Cost Pay                                | y Period Cost                                                                                            |                                         |
| <ul> <li>Anthem Blue View Vsn Select BT ()</li> </ul>                                                                                           | \$3.36 \$2.40                                                                  | \$3.36 4                                                                                                 |                                         |
| Select Anthem Blue View Vsn Select AT ()                                                                                                    | \$3.36 \$2.40                                                                  | \$3.36                                                                                                   |                                         |
| Select Walve                                                                                                    |                                                                                | \$0.00                                                                                                   |                                         |
| Overview of All Plans                                                                                                    |                                                                                |                                                                                                    |                                         |

Job Aid

### **Health FSA**

- 1. Select the Health FSA tile.
- 2. **Select** the desired **Plan Name** under the **Enroll in Your Plan** section that you wish to enroll in.
- 3. Enter the desired Annual Pledge you would like to make for your Health FSA plan. Then, select Done.

Note: Below the **Annual Pledge** box you will determine how much you desire to pledge from the details listed.

| Cancel Health FSA                                                                                                    | Done                          |
|----------------------------------------------------------------------------------------------------|-------------------------------|
| A Health Flexible Spending Account (FSA) allows you to use pre-tax dollars to pay for eligible medical expenses. The IRS has established a "use it or lose it" rule. Please review the plan details regarding covered expenses and restrictions on the Benefits website.<br>Please Note: The maximum annual contribution limits for the Health FSA and the Limited Purpose Health FSA is \$280.0<br>If you have detailed a NDHP/CDH with an HSA, eligible Health FSA aspenses will be esticided. You will need to a<br>synthesis until the minimum deductible of a HDHP/CDHP is met (\$1,500 for single and \$3,000 for family, per federal regulations). Once the minimum deductible is met, the Limited Purpose FSA can be used as a Medical Care FSA. | Resources Benefit Website PSA |
|                                                                                                    | -                             |

Job Aid

### **Dependent Care FSA**

- 1. Select the Dependent Care FSA tile.
- 2. Select the desired Plan Name under the Enroll in Your Plan section that you wish to enroll in.
- 3. Enter the desired Annual Pledge you would like to make for your Health FSA plan. Then, select the Done button.

Note: Below the **Annual Pledge** box you will determine how much you desire to pledge from the details listed.

| Cancel Dependent Care FSA                                                                                                    | Done            |
|----------------------------------------------------------------------------------------------------|-----------------|
| The Dependent Care Flexible Spending Account (FSA) allows you to use pre-tax dollars to pay for eligible dependent daycare. The IRS has established a "use it or lose it" rule. Please review the plan details regarding covered expenses and restrictions on the Benefits website. | Resources       |
| Please Note: The maximum annual contribution limit for Dependent Care FSA is \$5000.                                                                                                    | Benefit Website |
| - Enroll in Your Plan                                                                                                    | FSA             |
| Plan Name       Contribution Amount                                                                                                    |                 |

Job Aid

#### **Basic Life**

- 1. Select Basic Life Tile.
- 2. Select the desired Plan Name under the Enroll in Your Plan section that you wish to enroll in.

Note: Employees with a base annual wage of \$33,000 or less are eligible to have their basic life premiums taken as a before tax deduction (Tax Saver). By **selecting** the **Basic Life** option below, you will be enrolled in Tax Saver option if you meet the salary requirement. If over the salary threshold, you will be enrolled in after-tax. For employees with an annual wage of \$33,000 or less who wish to enroll in after tax basic life insurance, please **select** the **Basic Life Non Tax Saver** option.

- 3. Review the name(s) displayed under the **Designate Your Beneficiaries** section.
- 4. If you wish to Add/Update Beneficiary select the Add/Update Beneficiary button.
- Select the beneficiary you wish to designate by allocating New Primary Percentage next to their name under the Designate Your Beneficiaries section.

Note: You will need to allocate percentages to newly added beneficiaries for them to receive proceeds from the policy. If you wish to remove a beneficiary from receiving proceeds from the policy, you must set the percentage next to their name to zero. Each percentage column must equal 100%.

| Life insuran<br>financial se                  | ce plays an important role in ensurin<br>curity in the event that a covered acc          | ng that your family is financially secure if y<br>cident results in an insured person's loss o | ou were to pass away.<br>of life, hearing, sight, o | In addition, this benefit includes Accidental De<br>r paralysis. | ath & Dismemberment (AD&D) insurance that pro-                                                          | vides your beneficiaries with additional | Resources                   | - |
|-----------------------------------------------|------------------------------------------------------------------------------------------|------------------------------------------------------------------------------------------------|-----------------------------------------------------|------------------------------------------------------------------|----------------------------------------------------------------------------------------------------|------------------------------------------|-----------------------------|---|
|                                               |                                                                                          |                                                                                                |                                                     |                                                                  | c life premiums taken as a before-tax deduction (T<br>oyees with an annual wage of \$33,000 or less who |                                          | Evidence of Insurability    |   |
| option belo<br>insurance, p                   | w, you will be enrolled in Tax Saver of<br>please select the Basic Life Non Ta           | option if you meet the salary requirement. I<br>ix Saver option.                               | If over the salary thres                            | hold, you will be enrolled in after-tax. For empli               | oyees with an annual wage of \$33,000 or less who                                                       | wish to enroll in after-tax basic life   | Life Insurance Plan Summary |   |
| -                                             |                                                                                          |                                                                                                |                                                     |                                                                  |                                                                                                    |                                          |                             |   |
| · Enroll i                                    | n Your Plan                                                                              |                                                                                                |                                                     |                                                                  |                                                                                                    |                                          |                             |   |
|                                               | Plan Name                                                                                | Before Tax Cost After Tax Cost E                                                               | mployer Cost Pay P                                  | eriod Cost                                                       |                                                                                                    |                                          |                             |   |
| ~                                             | Basic Life (\$90,000)                                                                    | \$2.94                                                                                         | \$2.94                                              | \$2.94 2                                                         |                                                                                                    |                                          |                             |   |
| Select                                        | Basic Life Non Tax Saver (\$90,000)                                                      | ) \$2.94                                                                                       | \$2.95                                              | \$2.94                                                           |                                                                                                    |                                          |                             |   |
| Select                                        | Waive                                                                                    |                                                                                                |                                                     | \$0.00                                                           |                                                                                                    |                                          |                             |   |
| Geneer                                        |                                                                                          |                                                                                                |                                                     |                                                                  |                                                                                                    |                                          |                             |   |
|                                               |                                                                                          |                                                                                                |                                                     |                                                                  |                                                                                                    |                                          |                             |   |
|                                               |                                                                                          |                                                                                                |                                                     |                                                                  |                                                                                                    |                                          |                             |   |
| - Design                                      | ate Your Beneficiaries                                                                   |                                                                                                |                                                     |                                                                  |                                                                                                    |                                          |                             |   |
|                                               |                                                                                          |                                                                                                |                                                     |                                                                  |                                                                                                    |                                          |                             |   |
|                                               |                                                                                          | 100 and all percents for secondary benefit                                                     | iciaries must total 100.                            | Select the Add/Update Beneficiary button to vi                   | ew, update or add a new beneficiary.                                                                    |                                          |                             |   |
|                                               |                                                                                          |                                                                                                |                                                     | Select the Add/Update Beneficiary button to vi                   | ew, update or add a new beneficiary.                                                                    |                                          |                             |   |
|                                               |                                                                                          | "Primary Allocation Perce                                                                      | ent 👻                                               | Select the Add/Update Beneficiary button to vi                   | ew, update or add a new beneficiary.                                                                    |                                          |                             |   |
| All percents                                  | s for primary beneficiaries must total                                                   | *Primary Allocation Perce                                                                      | ent v                                               | * *                                                              |                                                                                                    | New Secondary Percentage                 | 1                           |   |
| All percents<br>Beneficia                     | s for primary beneficiaries must total ry Relationship                                   | "Primary Allocation Perce                                                                      | ent v                                               | Select the Add Update Beneficiary button to vi                   | ew, update or add a new beneficiary.                                                                    | New Secondary Percentage                 | 1                           |   |
| All percents Beneficia Dep Dep                | s for primary beneficiaries must total<br>ry Relationship<br>Child                       | *Primary Allocation Perce                                                                      | ent v                                               | * *                                                              |                                                                                                    | 0                                        | ]                           |   |
| All percents<br>Beneficia                     | s for primary beneficiaries must total<br>ry Relationship<br>Child                       | *Primary Allocation Perce                                                                      | ent v                                               | * *                                                              |                                                                                                    |                                          | ]                           |   |
| All percents Beneficia Dep Dep                | s for primary beneficiaries must total<br>ry Relationship<br>Child                       | *Primary Allocation Perce                                                                      | ent v                                               | * *                                                              |                                                                                                    | 0                                        | ]                           |   |
| All percents Beneficia Dep Dep Dep2 Dep Total | s for primary beneficiaries must total ry Relationship Child 2 Child                     | *Primary Allocation Perce                                                                      | ent v                                               | * *                                                              | New Primary Percentage                                                                                  | 0                                        |                             |   |
| All percents Beneficia Dep Dep Dep2 Dep Total | for primary beneficiaries must total ry Relationship Child Child Child Inter Beneficiary | *Primary Allocation Perce                                                                      | ent v                                               | * *                                                              | New Primary Percentage                                                                                  | 0                                        | ]                           |   |

6. After making selections, **select** the **Done** button.

Job Aid

#### **Supplemental Life**

- 1. Select Supplemental Life tile.
- 2. Select the desired Plan Name under the Enroll in Your Plan section that you wish to enroll in.
- 3. Review the name(s) displayed under the **Designate Your Beneficiaries** section.
- If you wish to Add/Update Beneficiary select the Add/Update Beneficiary button.
- Select the beneficiary you wish to designate by allocating New Primary Percentage next to their name under the Designate Your Beneficiaries section.

Note: You will need to allocate percentages to newly added beneficiaries for them to receive proceeds from the policy. If you wish to remove a beneficiary from receiving proceeds from the policy, you must set the percentage next to their name to zero. Each percentage column must equal 100%.

#### 6. After making selections, **select** the **Done** button.

| Supplemental Life                                                        |                                                                                   |                                |                                                       |                                                                  |                             |               |
|--------------------------------------------------------------------------|-----------------------------------------------------------------------------------|--------------------------------|-------------------------------------------------------|------------------------------------------------------------------|-----------------------------|---------------|
| - Family is Your Plan                                                    |                                                                                   |                                |                                                       | Resources Evidence of Insurability                               | 6                           |               |
| Plan Name                                                                | Proof of Coverage Before Tax Cost A                                               | After Tax Cost Employer Cost P | ay Period Cost                                        |                                                                  | Life Insurance Plan Summary | Ŭ             |
| Select Supplemental Life - 10K (\$10,0)                                  | 00)                                                                               | \$0.41                         | \$0.41                                                |                                                                  |                             |               |
| Select Supplemental Life - 20K (\$20,0)                                  | 00)                                                                               | \$0.82                         | \$0.82                                                |                                                                  |                             |               |
| Select Supplemental Life - 30K (\$30,00                                  | 00)                                                                               | \$1.23                         | \$1.23                                                |                                                                  |                             |               |
| Select Supplemental Life - 40K (\$40,00                                  | 00)                                                                               | \$1.64                         | \$1.64                                                |                                                                  |                             |               |
| Select Supplemental Life - 50K (\$50,00                                  | 00)                                                                               | \$2.05                         | \$2.05                                                |                                                                  |                             |               |
| Select Supplemental Life - 60K (\$60,00                                  | 00)                                                                               | \$2.46                         | \$2.46                                                |                                                                  |                             |               |
| Designate Your Beneficiari  All percents for primary beneficiari         |                                                                                   | condary beneficiaries must to  | otal 100. Select the Add/Update Beneficiary button to | view, update or add a new beneficiary.                           |                             |               |
|                                                                          | es must total 100 and all percents for ser<br>*Primary Alloc:<br>*Secondary Alloc | ation Percent ~                |                                                       | view, update or add a new beneficiary.<br>New Primary Percentage | New Secondary Pe            | rcentage      |
| All percents for primary beneficiar                                      | es must total 100 and all percents for ser<br>*Primary Alloc:<br>*Secondary Alloc | ation Percent ~                |                                                       |                                                                  | New Secondary Pe            | rcentage<br>0 |
| All percents for primary beneficiant                                     | es must total 100 and all percents for ser<br>*Primary Alloc:<br>*Secondary Alloc | ation Percent ~                |                                                       | New Primary Percentage                                           | New Secondary Pe            |               |
| All percents for primary benefician Beneficiary Relationsh Dep Dep Child | es must total 100 and all percents for ser<br>*Primary Alloc:<br>*Secondary Alloc | ation Percent ~                |                                                       | New Primary Percentage                                           | New Secondary Pe            | 0             |

Job Aid

### **Child Life**

- 1. Select the Child Life tile.
- 2. **Select** the desired **Plan Name** under the **Enroll in Your Plan** section that you wish to enroll in.
- 3. Then **select** the **Done** button.

| Plan Name         Before Tax Cost         After Tax Cost         Employer Cost         Pay Period Cost           Select         Child Life 5K (\$5,000)         \$0.45         \$0.45           Select         Child Life 10K (\$10,000)         \$0.90         \$0.90           Select         Child Life 15K (\$15,000)         \$1.35         \$1.35 | Cancel                  | Child Life                                               |                                                                              |                                                                                                    |                             |   |  |  |
|----------------------------------------------------------------------------------------------------|-------------------------|----------------------------------------------------------|------------------------------------------------------------------------------|----------------------------------------------------------------------------------------------------|-----------------------------|---|--|--|
| Plan Name         Before Tax Cost         Employer Cost         Pay Period Cost           Select         Child Life 5K (\$5,000)         \$0.45         \$0.45           Select         Child Life 10K (\$10,000)         \$0.90         \$0.90           Select         Child Life 15K (\$15,000)         \$1.35         \$1.35                        | Child Life<br>the cover | e insurance allows you to pur<br>rage amount you select. | chase life insurance for your child(ren). You are the beneficiary of this li | e insurance. Children are eligible from live birth to the end of the month in which they turn 26 years old. All eligible children are enrolled in | Resources                   |   |  |  |
| Select         Child Life 5K (\$5,000)         \$0.45         \$0.45           Select         Child Life 10K (\$10,000)         \$0.90         \$0.90           Select         Child Life 15K (\$15,000)         \$1.35         \$1.35                                                                                                    | ▼ Enrol                 | ll in Your Plan                                          |                                                                              |                                                                                                    | Life Insurance Plan Summary | 3 |  |  |
| Select         Child Life 5K (\$5,000)         \$0.45         \$0.45           Select         Child Life 10K (\$10,000)         \$0.90         \$0.90           Select         Child Life 15K (\$15,000)         \$1.35         \$1.35                                                                                                    |                         | Dian Nama                                                | Defers Tex Cost Affer Tex Cost Employer Cost Dev Devied C                    |                                                                                                    |                             |   |  |  |
| Select         Child Life 10K (\$10,000)         \$0.90         \$0.90         \$0.90           Select         Child Life 15K (\$15,000)         \$1.35         \$1.35         2                                                                                                    | Palast                  | 7                                                        |                                                                              |                                                                                                    |                             |   |  |  |
| Select         Child Life 15K (\$15,000)         \$1.35         \$1.35                                                                                                    |                         |                                                          |                                                                              |                                                                                                    |                             |   |  |  |
| select Child Life 15K (\$15,000) \$1.35 \$1.35                                                                                                    |                         | J · ·                                                    |                                                                              | 2                                                                                                    |                             |   |  |  |
|                                                                                                    | Select                  | Child Life 15K (\$15,000)                                | \$1.35 \$1.                                                                  | 35                                                                                                    |                             |   |  |  |
| Select Child Life 20K (\$20,000) \$1.80 \$1.80                                                                                                    | Select                  | Child Life 20K (\$20,000)                                | \$1.80 \$1.                                                                  | 80                                                                                                    |                             |   |  |  |
| ✓ Waive \$0.00                                                                                                    | ~                       | Waive                                                    | \$0.                                                                         | 00                                                                                                    |                             |   |  |  |

Job Aid

### **Spouse Life**

- 1. Select the Spouse Life tile.
- 2. **Select** the desired **Plan Name** under the **Enroll in Your Plan** section that you wish to enroll in.
- 3. Then **select** the **Done** button.

| ancel                                                              |                                                                         | Spouse Life                                                                                                    |                                                         |
|--------------------------------------------------------------------|-------------------------------------------------------------------------|----------------------------------------------------------------------------------------------------|---------------------------------------------------------|
|                                                                    | life insurance for your spouse. You are the beneficiary of this life in |                                                                                                    | Resources                                               |
| ouse Life insurance can be elected as a nev<br>Enroll in Your Plan | hire or in a marriage life event. Outside of those events, you and      | your spouse would need to apply for coverage through the Evidence of insurability process with the life insurance company. | Evidence of Insurability<br>Life Insurance Plan Summary |
| Plan Name                                                          | Before Tax Cost After Tax Cost Employer Cost Pay Period                 | Cost                                                                                                    |                                                         |
| Select Spouse Life Only 5K (\$5,000)                               | \$0.72                                                                  | \$0.72                                                                                                    |                                                         |
| Select Spouse Life Only 10K (\$10,000)                             | \$1.44                                                                  | 51.44 2                                                                                                    |                                                         |
| Select Spouse Life Only 15K (\$15,000)                             | \$2.16                                                                  | \$2.16                                                                                                    |                                                         |
| Select Spouse Life Only 20K (\$20,000)                             | \$2.88                                                                  | \$2.88                                                                                                    |                                                         |
|                                                                    |                                                                         |                                                                                                    |                                                         |

Job Aid

#### **Voluntary Life**

- 1. Select Voluntary Life tile.
- 2. **Select** the desired **Plan Name** under the **Enroll in Your Plan** section that you wish to enroll in.
- 3. Review the name(s) displayed under the **Designate Your Beneficiaries** section.
- If you wish to Add/Update Beneficiary select the Add/Update Beneficiary button.
- Select the beneficiary you wish to designate by allocating New Primary Percentage next to their name under the Designate Your Beneficiaries section.

Note: You will need to allocate percentages to newly added beneficiaries for them to receive proceeds from the policy. If you wish to remove a beneficiary from receiving proceeds from the policy, you must set the percentage next to their name to zero. Each percentage column must equal 100%.

| voluntary Accidentar                                                         | Death & Dismemberment                                    | (AD&D) insurance allows you to purchase coverage in | addition to what's provided | by the State's Basic Life and AD&D plan.                                            |                                                                | Resources                   |          |
|------------------------------------------------------------------------------|----------------------------------------------------------|-----------------------------------------------------|-----------------------------|-------------------------------------------------------------------------------------|----------------------------------------------------------------|-----------------------------|----------|
| Enroll in Your P                                                             | Plan                                                     |                                                     |                             |                                                                                     |                                                                | Life Insurance Plan Summary |          |
| Plan Nan                                                                     | ne                                                       | Before Tax Cost After Tax Cost Employer Cost        | t Pay Period Cost           |                                                                                     |                                                                |                             |          |
| Select Voluntary                                                             | AD/D - 10K (\$10,000)                                    | \$0.09                                              | \$0.09                      |                                                                                     |                                                                |                             |          |
| Select Voluntary                                                             | AD/D - 20K (\$20,000)                                    | \$0.18                                              | \$0.18                      |                                                                                     |                                                                |                             |          |
| Select Voluntary                                                             | AD/D - 30K (\$30,000)                                    | \$0.27                                              | \$0.27                      | 2                                                                                   |                                                                |                             |          |
| Select Voluntary                                                             | AD/D - 40K (\$40,000)                                    | \$0.36                                              | \$0.36                      |                                                                                     |                                                                |                             |          |
| Select Voluntary                                                             | AD/D - 50K (\$50,000)                                    | \$0.45                                              | \$0.45                      |                                                                                     |                                                                |                             |          |
| Select Voluntary                                                             | AD/D - 60K (\$60,000)                                    | \$0.54                                              | \$0.54                      |                                                                                     |                                                                |                             |          |
| Select Voluntary                                                             | AD/D - 70K (\$70,000)                                    | \$0.63                                              | \$0.63                      |                                                                                     |                                                                |                             |          |
| ✓ Designate Yes                                                              | our Beneficiaries                                        | ust total 100 and all percents for secondary t      | beneficiaries must total    | 100. Select the Add/Update Beneficiary button to vi                                 | ew, update or add a new beneficiary.                           |                             |          |
| ✓ Designate Yes                                                              |                                                          | *Primary Allocation                                 | Percent 🗸                   | 100. Select the Add/Update Beneficiary button to vi                                 | ew, update or add a new beneficiary.                           |                             |          |
| ▼ Designate Y                                                                | rimary beneficiaries m                                   | *Primary Allocation F                               | Percent V<br>Percent V      |                                                                                     |                                                                |                             |          |
| Designate Y                                                                  | rimary beneficiaries m<br>Relationship                   | *Primary Allocation                                 | Percent V<br>Percent V      | 100. Select the Add/Update Beneficiary button to vi<br>Current Secondary Percentage | ew, update or add a new beneficiary.<br>New Primary Percentage | New Secondary Percenta      | age      |
| ✓ Designate Ye<br>Ni percents for p                                          | rimary beneficiaries m                                   | *Primary Allocation F                               | Percent V<br>Percent V      |                                                                                     |                                                                |                             | age<br>0 |
| - Designate Y                                                                | rimary beneficiaries m<br>Relationship                   | *Primary Allocation F                               | Percent V<br>Percent V      |                                                                                     | New Primary Percentage                                         |                             | _        |
| Designate Ye     Il percents for p     Beneficiary     Dep Dep     Dep2 Dep2 | rimary beneficiaries m<br>Relationship<br>Child          | *Primary Allocation F                               | Percent V<br>Percent V      |                                                                                     | New Primary Percentage                                         |                             | 0        |
| Designate Y                                                                  | rimary beneficiaries m<br>Relationship<br>Child<br>Child | *Primary Allocation F                               | Percent V<br>Percent V      |                                                                                     | New Primary Percentage                                         |                             | 0        |

6. After making selections, **select** the **Done** button.

Job Aid

#### **Commuter Benefit**

- 1. Select Commuter Benefit tile.
- 2. **Select** the desired **Plan Name** under the **Enroll in Your Plan** section that you wish to enroll in.
- Enter the desired Annual Pledge you would like to make for your Commuter Benefit plan. Then, select the Done button.

Note: Below the **Annual Pledge** box you will determine how much you desire to pledge from the details listed.

| Cancel Commuter Benefit                                                                                                    | Done                           |
|----------------------------------------------------------------------------------------------------|--------------------------------|
|                                                                                                    | Resources                      |
| Please Note: The maximum monthly contribution limit for the Commuter Benefit Reimbursement Account is \$280.    Enroll in Your Plan                                                                                                    | Commuter Benefit Reimbursement |
| Pian Name       Commuter Benefit Reimbursement       Beiet:       Waive                                                                                                    |                                |
| Annual Pledge Vour annual pledge must not exceed \$3,90,00, which is the maximum amount allowed for this account in the current plan year. Flexible Spending Account Worksheet Select the Flexible Spending Account Worksheet to help calculate your annual pledge for this plan year. |                                |

### **Submit Enrollment**

1. Once you have made all your elections, **select** the **Submit Enrollment** button.

| × Exit                                                     |                                                                                                    | New Benefits E                                                                                                    | inrollment                                                                                      |       | :               |
|------------------------------------------------------------|----------------------------------------------------------------------------------------------------|----------------------------------------------------------------------------------------------------|-------------------------------------------------------------------------------------------------|-------|-----------------|
|                                                            |                                                                                                    |                                                                                                    |                                                                                                 |       | Previous        |
| 1 Welcome<br>Visited                                       | Step 3 of 4: Benefits Enrollment                                                                           |                                                                                                    |                                                                                                 | ·     | Resources       |
| 2 Acknowledgement<br>Complete                              | The Enrollment Overview displays which benefit options a                                                   | ire open for edits.                                                                                                    | * Indicates required t                                                                          | field | Benefit Website |
| Benefits Enrollment     Brogess     Summary     Not Stated | Your Pay Period Cost \$243.81<br>Status Pending Review<br>Sudmit Entoiment                                 | Full Cost \$243,<br>Employer Cost \$759,                                                                                          |                                                                                                 |       |                 |
|                                                            | Benefit Plans                                                                                              |                                                                                                    |                                                                                                 |       |                 |
|                                                            | Non-Tobacco Use Agreement<br>Current No Coverage<br>New Accepted Non-Tobacco Agreement<br>Status C Changed | Medical<br>Current No Coverage<br>New CDHPI NTUA Discount Before Tax<br>Status CDHPI NTUA Discount Before Tax<br>Mag 1 Dependents | Health Savings Account<br>Current No Coverage<br>New CDHPH HSANTUA Before Tax<br>Status Changed |       |                 |
|                                                            | Pay Period \$0.00<br>Cost \$0.00<br>Review                                                                 | Pay Period \$108.90<br>Cost \$108.90<br>Review                                                                                    | Pay Period \$0.00<br>Cost \$0.00<br>Review                                                      |       |                 |

- 2. After submitting your enrollment, the below pop-up message will display.
- 3. **Select** the **Done** button.

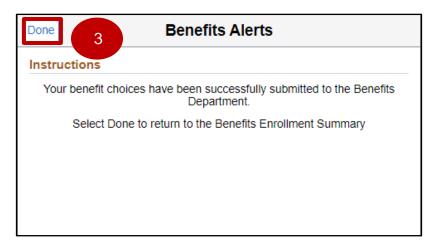

| X Exit                            |                                                                               | New Benefits Enrollment                                                                     |                                                                          |                 |
|-----------------------------------|-------------------------------------------------------------------------------|---------------------------------------------------------------------------------------------|--------------------------------------------------------------------------|-----------------|
|                                   |                                                                               |                                                                                             |                                                                          | <pre></pre>     |
| 1 Welcome<br>Complete             | Step 3 of 4: Benefits Enrollment                                              |                                                                                             |                                                                          | Resources       |
| 2 Acknowledgement<br>Complete     | The Enrollment Overview displays which benefit options are oper               | n for edits.                                                                                | " Indicates required he                                                  | Benefit Website |
| 3 Benefits Enrollment<br>Complete | Your Pay Period Cost \$243.81                                                 | Full Cost \$243.<br>Employer Cost \$759.                                                    |                                                                          | 1               |
| 4 Summary<br>Visited              | Status Submitted 04/28/2023 2.23PM<br>Submit Enrollment                       |                                                                                             | Medical                                                                  |                 |
|                                   |                                                                               |                                                                                             | Med Dental<br>Vision                                                     |                 |
|                                   | Benefit Plans                                                                 |                                                                                             | - Vision                                                                 |                 |
|                                   |                                                                               |                                                                                             |                                                                          |                 |
|                                   | Non-Tobacco Use Agreement                                                     | Medical                                                                                     | Health Savings Account                                                   |                 |
|                                   | Current No Coverage<br>New Accepted Non-Tobacco Agreement<br>Status O Changed | Current No Coverage<br>New COHP1 NTUA Discount Before Tax<br>Status Changed<br>V Dependents | Current No Coverage<br>New CDHP1 HSA NTUA Before Tax<br>Status 🥝 Changed |                 |
|                                   | Pay Period Cost \$0,00<br>Review                                              | Pay Period Cost \$108.90<br>Review                                                          | Pay Period Cost \$0.00<br>Review                                         |                 |

4. On the **Benefit Enrollment** page, **select** the **Next** button.

5. To finish enrollment, **select** the **Complete** button from the **Summary** page.

| X Exit                            |                      |                              | New Benefits Enrollment |          |               | :          |
|-----------------------------------|----------------------|------------------------------|-------------------------|----------|---------------|------------|
|                                   |                      |                              |                         |          |               | < Previous |
| 1 Welcome<br>Complete             | Step 4 of 4: Summary |                              |                         |          |               | 5 Complete |
| 2 Acknowledgement<br>Complete     | Steps                |                              |                         |          |               | 3 rows     |
| 3 Benefits Enrollment<br>Complete | Step                 | Status                       | Date Completed          | Required | Mark Complete | Go to Step |
| 4 Summary<br>Visited              | Welcome              | <ul> <li>Complete</li> </ul> | 04/28/2023              | No       | Completed     | Go to Step |
| Visited                           | Acknowledgement      | Complete                     | 04/28/2023              | Yes      | Completed     | Go to Step |
|                                   | Benefits Enrollment  | <ul> <li>Complete</li> </ul> | 04/28/2023              | Yes      | Completed     | Go to Step |
|                                   |                      |                              |                         |          |               |            |
|                                   |                      |                              |                         |          |               |            |

- 6. The Onboarding Activities tile now shows Completed. Select the Employee Self Service button.

7. Employee Self Service page displays. Select the Benefit Details tile.

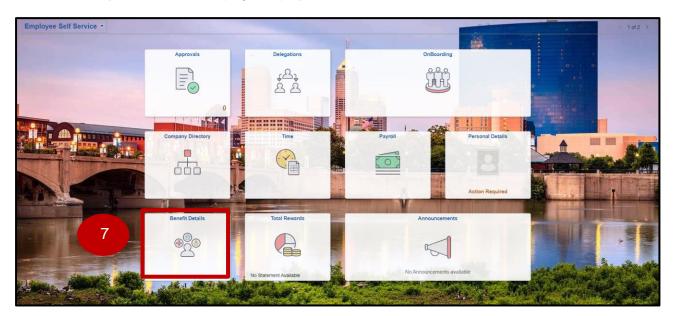

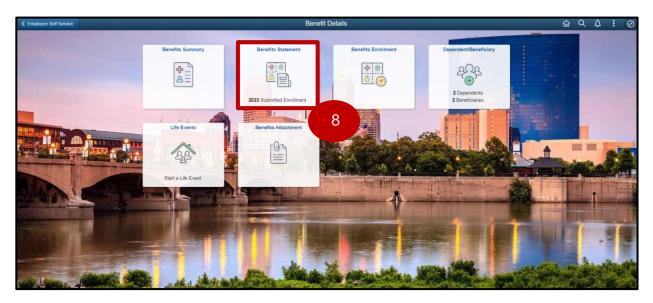

8. The Benefit Details page displays. Select the Benefits Statement tile.

9. The **Benefits Statement** displays. **Select** the arrow next to the event you wish to review.

| Benefit Details |                       | Benefits Statement             |                           | ଜ | Q | ۵ | : | $\otimes$ |
|-----------------|-----------------------|--------------------------------|---------------------------|---|---|---|---|-----------|
|                 |                       |                                |                           |   |   |   |   |           |
|                 | Statement Type        | ·                              |                           |   |   |   |   |           |
| T               |                       |                                |                           |   |   |   |   | 1 row     |
| Event Date 🗘    | Issue Date 🗘          | Enrollment Event O             | Statement Type $\Diamond$ |   |   |   | _ |           |
| 04/16/2023      | 04/28/2023 11:23:37AM | New Hires/Rehires Self Service | Submitted Enrollment      |   |   |   | L | >         |
|                 |                       |                                |                           |   | 9 |   |   |           |
|                 |                       |                                |                           |   |   |   |   |           |
|                 |                       |                                |                           |   |   |   |   |           |

#### 10. The **Benefits Statement** displays. **Select** the **Print View** button.

|                                                                                                    | Benefits Statement                                                                                                    | 10 *                                                |
|----------------------------------------------------------------------------------------------------|----------------------------------------------------------------------------------------------------|-----------------------------------------------------|
| Statement Type Submitted Enrollment                                                                                                    | Description New Hires/Rehires Self Service                                                                                                    | Print View                                          |
| Enrollment Effective Date 04/16/2023                                                                                                    | Statement Issue Date 04/28/2023 2:23PM                                                                                                    |                                                     |
| This statement records your submission of the SOI Event Maintenance benefit selections and<br>your benefits administrator if you have further questions. Please keep the statement for your or | I pay period costs, dependent information, and beneficiary information. If an error has been made in recording your elections, you can return to th records. | is event before the enrollment period ends. Contact |
| Statement Sections                                                                                                    |                                                                                                    |                                                     |
| Expand All                                                                                                    |                                                                                                    |                                                     |
| Personal Information                                                                                                    |                                                                                                    |                                                     |
| ► Cost Summary                                                                                                    |                                                                                                    |                                                     |
| Election Summary                                                                                                    |                                                                                                    |                                                     |
| Dependents and Beneficiaries                                                                                                    |                                                                                                    |                                                     |
| Dependent Enrollments                                                                                                    |                                                                                                    |                                                     |
| Beneficiary Designations                                                                                                    |                                                                                                    |                                                     |
|                                                                                                    |                                                                                                    |                                                     |

11. The Elections Preview displays. Save for your records.

| State of Indiana                                                                                                    |                                                                | ELECTIONS PREVIEW                                                                                                    |                                                                                                |                                                                         |                   |  |
|----------------------------------------------------------------------------------------------------|----------------------------------------------------------------|----------------------------------------------------------------------------------------------------|------------------------------------------------------------------------------------------------|-------------------------------------------------------------------------|-------------------|--|
| All FT Employees                                                                                                    |                                                                | NEW HIRES/REHIRES SELF SERVICE                                                                                                    |                                                                                                |                                                                         |                   |  |
|                                                                                                    |                                                                |                                                                                                    |                                                                                                | Event Da                                                                | te: 04/16/202     |  |
|                                                                                                    |                                                                |                                                                                                    |                                                                                                | Employee ID:                                                            |                   |  |
|                                                                                                    |                                                                |                                                                                                    |                                                                                                | Employee u.r.                                                           |                   |  |
| This classifier section of                                                                                                    | and some how for all out                                       | and the second second                                                                                                    | nformation, and beneficiary Inform                                                             | the second second                                                       |                   |  |
|                                                                                                    |                                                                |                                                                                                    | momanion, and beneficiary interior<br>mi event will be displayed. If you h                     |                                                                         |                   |  |
|                                                                                                    |                                                                |                                                                                                    | our benefits administrator if you h                                                            |                                                                         |                   |  |
| a copy of this form for y                                                                                                    | our records.                                                   |                                                                                                    |                                                                                                |                                                                         |                   |  |
| PERSONAL INFO                                                                                                    | MATION                                                         |                                                                                                    |                                                                                                |                                                                         |                   |  |
| Home Address                                                                                                    | 407 IV Washington                                              | o St. Indiamodic I                                                                                                    | N 16701                                                                                        | 12.                                                                     | -                 |  |
| Mailing Address                                                                                                    | 402 W Washington St , Indianapolis, IN 46204                   |                                                                                                    |                                                                                                |                                                                         |                   |  |
| Email Address unknown@noemail.com                                                                                                    |                                                                |                                                                                                    |                                                                                                |                                                                         |                   |  |
| Gender Female<br>Marital Status Unknown                                                                                                    |                                                                |                                                                                                    |                                                                                                |                                                                         |                   |  |
| Birthdate                                                                                                    | 01/01/1989                                                     |                                                                                                    |                                                                                                |                                                                         |                   |  |
| Service Date                                                                                                    | 04/16/2023                                                     |                                                                                                    |                                                                                                |                                                                         |                   |  |
|                                                                                                    |                                                                |                                                                                                    |                                                                                                |                                                                         |                   |  |
| COST SUMMARY                                                                                                    |                                                                |                                                                                                    | AMOUNT                                                                                         |                                                                         |                   |  |
| Your Cost Per Pay Period<br>Full Cost                                                                                                    |                                                                |                                                                                                    | \$ 243.81<br>\$ 243.81                                                                         |                                                                         |                   |  |
| Employer Cost                                                                                                    |                                                                |                                                                                                    | \$ 759.66                                                                                      |                                                                         |                   |  |
| capito cana                                                                                                    |                                                                |                                                                                                    | 312700                                                                                         |                                                                         |                   |  |
| ELECTION SUMM                                                                                                    | ARY                                                            |                                                                                                    |                                                                                                |                                                                         | 10                |  |
| Benefit                                                                                                    | 1                                                              | Coverage                                                                                                    | Category Base                                                                                  | Your Cost Per                                                           | <b>Pay Period</b> |  |
| Accepted Non-Tobac                                                                                                    |                                                                | Empl Only                                                                                                    |                                                                                                |                                                                         |                   |  |
| CDHP1 NTUA Disco                                                                                                    |                                                                | Family                                                                                                    |                                                                                                |                                                                         | \$ 108.90         |  |
| CDHPI HSA NTUA                                                                                                    |                                                                | Enrolled                                                                                                    |                                                                                                | A 3 43                                                                  |                   |  |
| Anthem Dental Before Tax<br>Anthem Blue View Van Select BT                                                                                                    |                                                                | Family                                                                                                    |                                                                                                | \$ 3.42                                                                 |                   |  |
| Limited Purpose Health FSA                                                                                                    |                                                                | Family                                                                                                    | \$ 1,000.00                                                                                    | \$ 58.82                                                                |                   |  |
| Dependent Care FSA                                                                                                    |                                                                | Incolled                                                                                                    | \$ 1,000.00                                                                                    | \$ 58.82                                                                |                   |  |
|                                                                                                    |                                                                | and the second second sec |                                                                                                |                                                                         |                   |  |
| Basic Life                                                                                                    |                                                                | Delloated                                                                                                    | \$ 90,000,00                                                                                   | \$ 2.94                                                                 |                   |  |
|                                                                                                    |                                                                | Enrolled                                                                                                    | \$ 90,000.00<br>\$ 10,000.00                                                                   | \$ 2.94<br>\$ 0.41                                                      |                   |  |
| Supplemental Life - 1                                                                                                    | OK                                                             |                                                                                                    |                                                                                                |                                                                         |                   |  |
| Supplemental Life - 1<br>Child Life 5K                                                                                                    | ок                                                             | Enrolled<br>Enrolled<br>Enrolled                                                                                                    | \$ 10,000.00                                                                                   | \$ 0.41<br>\$ 0.45<br>\$ 0.72                                           |                   |  |
| Supplemental Life - 1<br>Child Life 5K<br>Spouse Life Only 5K<br>Voluntary A.D.D - 10                                                                                                 | ĸ                                                              | Enrolled<br>Enrolled<br>Enrolled<br>Enrolled                                                                                                    | \$ 10,000.00<br>\$ 5,000.00<br>\$ 5,000.00<br>\$ 10,000.00                                     | \$ 0.41<br>\$ 0.45<br>\$ 0.72<br>\$ 0.09                                |                   |  |
| Supplemental Life - 1<br>Child Life 5K<br>Spouse Life Only 5K<br>Voluntary AD/D - 10<br>Commuter Benefit Ra                                                                           | K<br>K                                                         | Enrolled<br>Enrolled<br>Enrolled<br>Enrolled<br>Enrolled                                                                                                    | \$ 10,000.00<br>\$ 5,000.00<br>\$ 5,000.00                                                     | \$ 0.41<br>\$ 0.45<br>\$ 0.72                                           |                   |  |
| Supplemental Life - 1<br>Child Life 5K<br>Spouse Life Only 5K<br>Voluntary AD/D - 10<br>Commuter Benefit Ra                                                                           | K<br>K                                                         | Enrolled<br>Enrolled<br>Enrolled<br>Enrolled                                                                                                    | \$ 10,000.00<br>\$ 5,000.00<br>\$ 5,000.00<br>\$ 10,000.00                                     | \$ 0.41<br>\$ 0.45<br>\$ 0.72<br>\$ 0.09                                |                   |  |
| Supplemental Life - 1<br>Child Life 5K<br>Spouse Life Only 5K<br>Voluntary AD D - 10<br>Commuter Benefit Ra<br>Disability Benefits                                                    | K<br>Keinbursement                                             | Enrolled<br>Enrolled<br>Enrolled<br>Enrolled<br>Enrolled                                                                                                    | \$ 10,000.00<br>\$ 5,000.00<br>\$ 5,000.00<br>\$ 10,000.00                                     | \$ 0.41<br>\$ 0.45<br>\$ 0.72<br>\$ 0.09                                |                   |  |
| Basic Life<br>Supplemental Life -1<br>Child Life 5K<br>Spouse Life Only 5K<br>Volantary AD D - 10<br>Commuter Benefit R<br>Disability Benefits<br>DEPENDENTS / BI<br>Name             | K<br>Keinbursement                                             | Enrolled<br>Enrolled<br>Enrolled<br>Enrolled<br>Enrolled<br>Enrolled                                                                                                    | \$ 10,000.00<br>\$ 5,000.00<br>\$ 5,000.00<br>\$ 10,000.00                                     | \$ 0.41<br>\$ 0.45<br>\$ 0.72<br>\$ 0.09                                | Beneficiar        |  |
| Supplemental Life - 1<br>Child Life 5K<br>Sponse Life Only 5K<br>Volantary AD D + 10<br>Commuter Benefit Ra<br>Disability Benefits<br>DEPENDENTS / BI<br>Name<br>Dep Dep              | K<br>cimbursement<br>ENEFICIARIES<br>Date of Bir               | Enrolled<br>Enrolled<br>Enrolled<br>Enrolled<br>Enrolled<br>Enrolled<br>Metationship<br>Child                                                                                                    | \$ 10,000.00<br>\$ 5,000.00<br>\$ 5,000.00<br>\$ 100,00<br>\$ 100.00<br>\$ 100.00<br>\$ 100.00 | \$ 0.41<br>\$ 0.45<br>\$ 0.72<br>\$ 0.09<br>\$ 5.88<br>Dependent<br>Yes | Yes               |  |
| Supplemental Life - 1<br>Child Life 5K<br>Spouse Life Only 5K<br>Volantary ADD - 10<br>Commuter Benefit R<br>Disability Benefits<br>DEPENDENTS / BI<br>Name                           | OK<br>K<br>cimbursement                                        | Enrolled<br>Enrolled<br>Enrolled<br>Enrolled<br>Enrolled                                                                                                    | \$ 10,000.00<br>\$ 5,000.00<br>\$ 5,000.00<br>\$ 10,000.00<br>\$ 100.00<br>Marital Status      | \$ 0.41<br>\$ 0.45<br>\$ 0.72<br>\$ 0.09<br>\$ 5.88<br>Dependent        |                   |  |
| Supplemental Life - 1<br>Child Life 5K<br>Sponse Life Only 5K<br>Volantary AD D - 10<br>Commuter Benefit Re<br>Disability Benefits<br>DEPENDENTS / BI<br>Name<br>Dep Dep<br>Dep 2 Dep | K<br>Simbursement<br>SNEFICIARIES<br>Date of Bar<br>02/18/2016 | Enrolled<br>Enrolled<br>Enrolled<br>Enrolled<br>Enrolled<br>Enrolled<br>Metationship<br>Child                                                                                                    | \$ 10,000.00<br>\$ 5,000.00<br>\$ 5,000.00<br>\$ 100,00<br>\$ 100.00<br>\$ 100.00<br>\$ 100.00 | \$ 0.41<br>\$ 0.45<br>\$ 0.72<br>\$ 0.09<br>\$ 5.88<br>Dependent<br>Yes | Yes               |  |
| Supplemental Life - 1<br>Child Life SK<br>Sponse Life Only SK<br>Volantary AD D > 10<br>Commuter Benefit Rd<br>Disability Benefits<br>DEPENDENTS / BI<br>Name<br>Dep Dep              | K<br>Simbursement<br>SNEFICIARIES<br>Date of Bar<br>02/18/2016 | Enrolled<br>Enrolled<br>Enrolled<br>Enrolled<br>Enrolled<br>Enrolled<br>Metationship<br>Child                                                                                                    | \$ 10,000.00<br>\$ 5,000.00<br>\$ 5,000.00<br>\$ 100,00<br>\$ 100.00<br>\$ 100.00<br>\$ 100.00 | \$ 0.41<br>\$ 0.45<br>\$ 0.72<br>\$ 0.09<br>\$ 5.88<br>Dependent<br>Yes | Yes               |  |